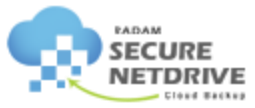

# Experience the freedom of being in control of your data.

Securely store, sync, backup and share online with Secure NetDrive

# **Business Class**

Robust business-class desktop and server backups, file sharing and real-time sync designed for multiple users and teams.

# **Personal**

Easy-to-use, automatic online backups, storage, and real-time sync between one or more computers.

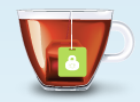

## **Set automatic backup. Forget it. And relax.**

Once you install SecureNetDrive, you'll never have to remember to back up again. The automatic backup runs continually in the background, backing up new and changed files whenever your computer is connected to the internet. And if you ever want to check on the status of your backup.

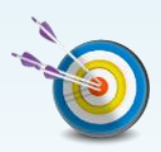

### **If you lose a file, get it back fast and precise.**

The whole point of backing up your files is to be able to get them back when they're lost, deleted or damaged. And that's when you'll be thankful you have SecureNetDrive– because SecureNetDrive makes restoring your files easy.

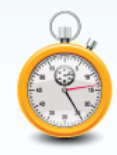

### **Access your files anywhere, anytime.**

Forgot your presentation at home? Want to share document when visiting clients? With Anytime, Anywhere Access – free with your SecureNetDrive subscription – you can securely access the files in your backup no matter where you are, from any computer connected to the Internet.

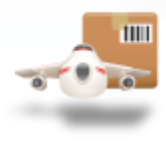

#### **Courier Recovery.**

SecureNetDrive plan also comes with the option to have a copy of your backup shipped to you. If you have a lot of data, or lose connectivity to the internet, this may be the fastest way to recover all your backed up data.\*

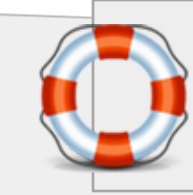

**Real-time support**

SecureNetDrive® customers get helpful and friendly support on business hours

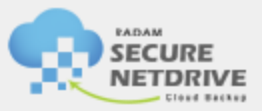

# **Backup today. And relax.**

SecureNetDrive takes the worry out of backup – by securely and automatically backing up your files to one of our state-of-the-art data centers, where they become your SecureNetDrive Personal Cloud.

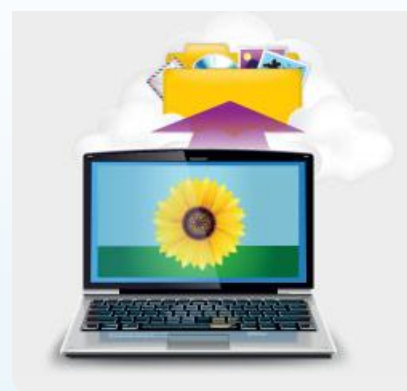

#### **Why backup files?**

Because bad things happen to files and computers all the time. Hard drives crash. Laptops get lost or stolen. Viruses damage or destroy files. Kids (and even adults) delete files accidentally.

*If you have valuable files you can't replace, the only real way to protect them is to back them up.*

### **Why encryption?**

Be sure that the solution you choose encrypts your data before it is transmitted to the remote backup site. Ideally, the service should use 128-bit encryption. You also want to make sure that your encrypted data is transmitted to the secure off-site storage location using an encrypted connection. An encrypted connection prevents tampering, message forgery, eavesdropping and other potentially malicious attacks. SecureNetDrive uses technology so secure that it's currently in use by many financial institutions.

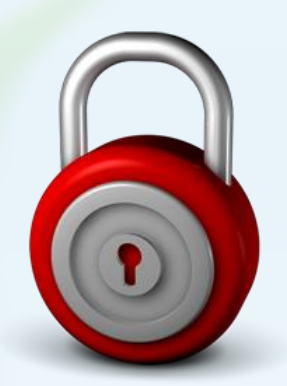

#### **More Secure Than Offline Alternatives – Why?**

Most people think that as long as a backup of their data exists on a CD, DVD, flash drive, or external hard drive they are safe. Many fail to consider what happens to those backups once completed.

- *Where did I store the data that I backed up?*
- *Who has the ability to access to my data?*

*Are the backups encrypted should they get lost or misplaced?*

With SecureNetDrive, nothing leaves your computer unless it is encrypted. When you register, you create a user ID and password and only you will be able to download the encrypted files stored by SecureNetDrive.